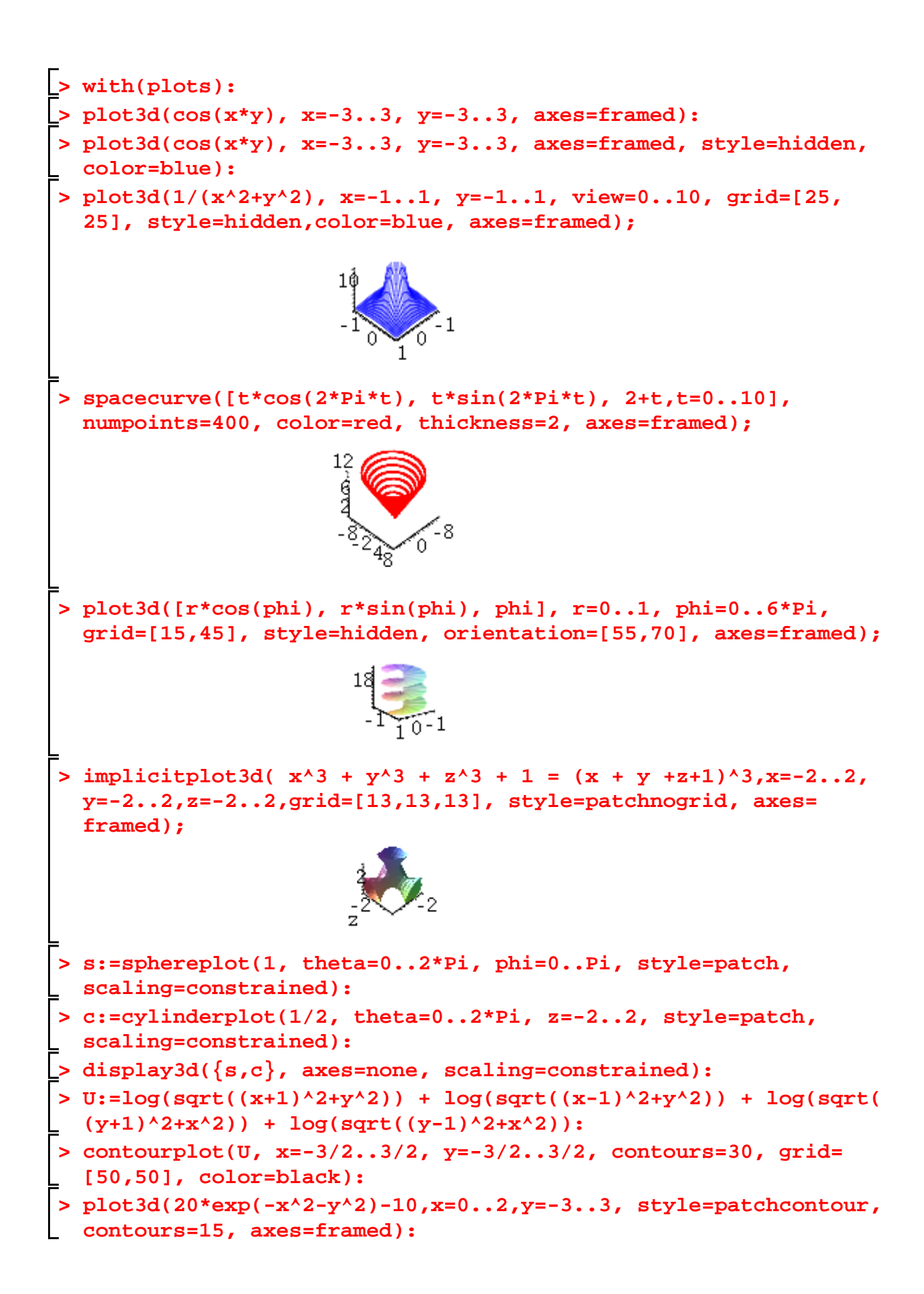

 $var('y')$ ; o1=plot3d ( $cos(x*y)$ ,  $(x, -3, 3)$ ,  $(y, -3, 3)$ ) y  $o2 = plot3d(cos(x*y), (x, -3, 3), (y, -3, 3))$ , frame=False,  $color='blue', mesh=True)$  $var('z')$ ; implicit\_plot3d ( $z=1/(x^2+y^2)$ ,  $(x, -1, 1)$ ,  $(y, -1, 1)$ ,  $(z, 0, 6)$ , mesh=True,  $viewer='tachyon', figsize=2)$ z

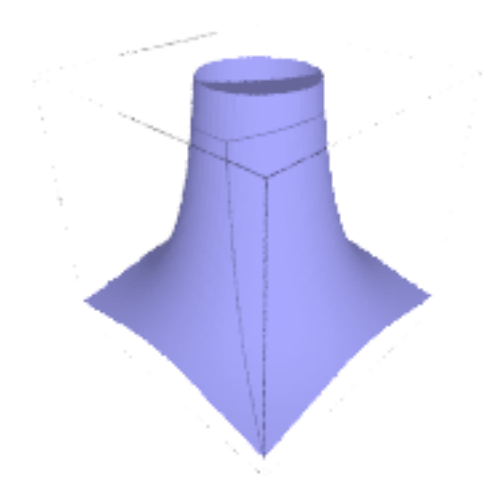

 $t=var('t')$ ; parametric\_plot3d ( $(t * cos(2 * pi * t), t * sin(2 * pi * t), 2+t)$ ,  $(t, 0, 10)$ ,  $\langle$ plot\_points= $400$ , thickness= $3$ , viewer='tachyon', figsize= $2$ )

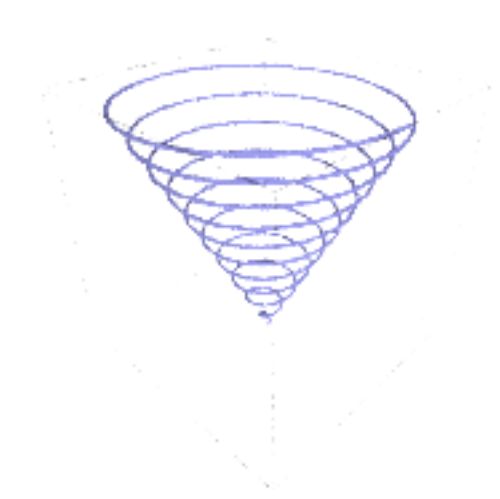

 $var('r, phi')$ ; parametric\_plot3d( $(r * cos(hi))$ ,  $r * sin(hi)$ , phi),  $(r, 0, 1)$ , (phi,0,6\* pi), plot\_points =  $[15, 45]$ , mesh=True, aspect\_ratio =  $[5, 5, 1]$ , viewer='tachyon',  $\setminus$  $figsi z e=2)$ (r, phi)

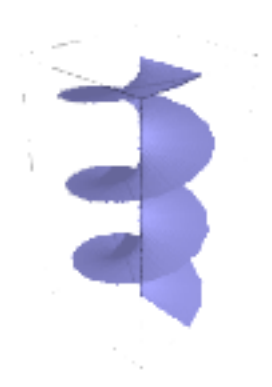

 $implicit_{plots}$  (  $(x^3 + y^3 + z^3 + 1 = (x + y + z + 1)^3)$  ,  $(x, -2, 2)$  ,  $(y, -2, 2)$  ,  $(z\$  $, -2, 2)$ , mesh=True, viewer='tachyon', figsize=2)

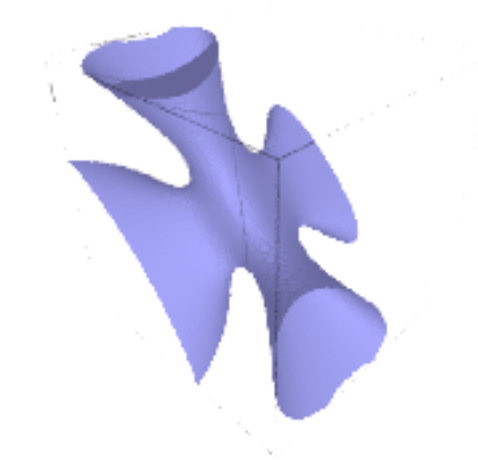

- $s=spherical\_plot3d (1,(x,0,2*pi), (y,0,pi),$  aspect\_ratio =[1,1,1], opacity =0.75)
- c=c y l in d rical \_p l ot 3 d (.5,  $(x, 0, 2^* \text{pi})$ ,  $(y, -2, 2)$ , aspect\_ratio =[1,1,1], mesh=True)
- $(s+c)$ . show (frame=False, aspect\_ratio =[1,1,1], viewer='tachyon', figsize=2)
- $U=log(sqrt((x+1)^{2}+y^2)) + log(sqrt((x-1)^{2}+y^2)) + log(sqrt((y+1)^{2}+x^2)) + log(\sqrt{(x-1)^{2}+y^2})$  $sqrt{ (y-1)^2+x^2})$
- $\circ$ 3=contour\_plot (U, (x, -1.5, 1.5), (y, -1.5, 1.5), contours=20, fill=false,  $line width s = 3)$

frames =  $[plot(sin(t*x), (x, -10, 10))$  for t in range  $(1, 11)]$ ; a=animate (frames)

 $a.$  gif  $(sa)$  vefile='animace.gif')